<span id="page-0-0"></span>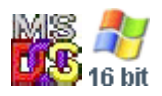

#### **Note: This API call is for DOS and Win16 personality only. Use [Family API](http://ftp.osfree.org/doku/doku.php?id=en:docs:fapi) for portability.**

2018/09/07 05:04 · prokushev · [0 Comments](http://ftp.osfree.org/doku/doku.php?id=en:templates:dosint#discussion__section)

# **Int 21H, AH=65H, AL=22H**

## **Version**

4.0 and higher

## **Brief**

capitalize ASCIZ string

# **Family API**

## **Input**

 $AX = 6522h$ DS:DX -> ASCIZ string to capitalize

#### **Return**

```
 CF set on error
AX = error code (see #01680 at AH=59h/BX=0000h)CF clear if successful
```
#### **Macro**

#### **Notes**

#### **See also**

AH[=38h](http://ftp.osfree.org/doku/doku.php?id=en:docs:dos:api:int21:38) - AH[=70h](http://ftp.osfree.org/doku/doku.php?id=en:docs:dos:api:int21:70) - INT 2F/AX=1401h - INT 2F/AX=14FEh

### **Note**

#### Text based on [Ralf Brown Interrupt List Release 61](http://www.cs.cmu.edu/~ralf/files.html)

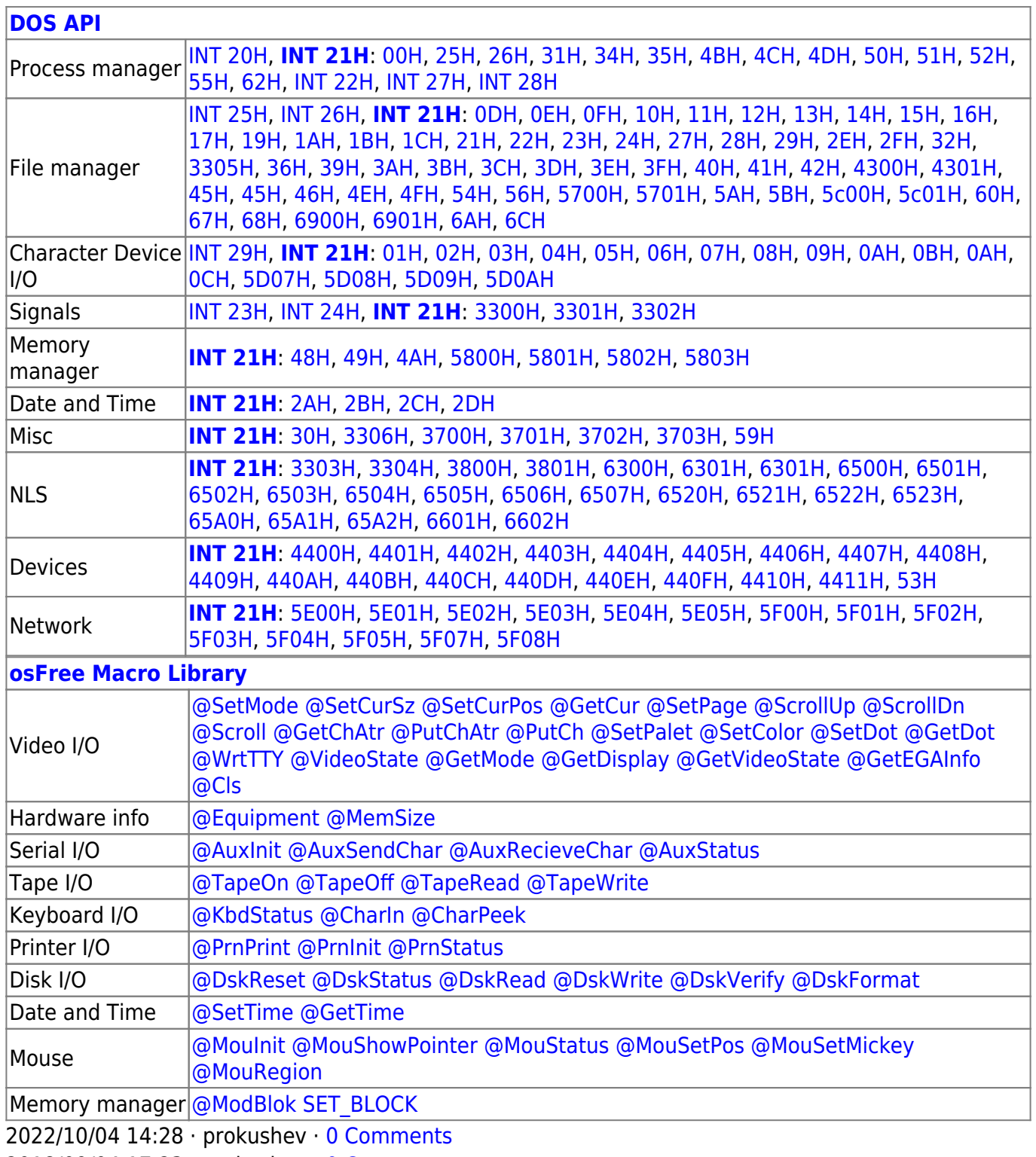

2018/09/04 17:23 · prokushev · [0 Comments](http://ftp.osfree.org/doku/doku.php?id=en:templates:int#discussion__section)

÷.

 $\Box$ 

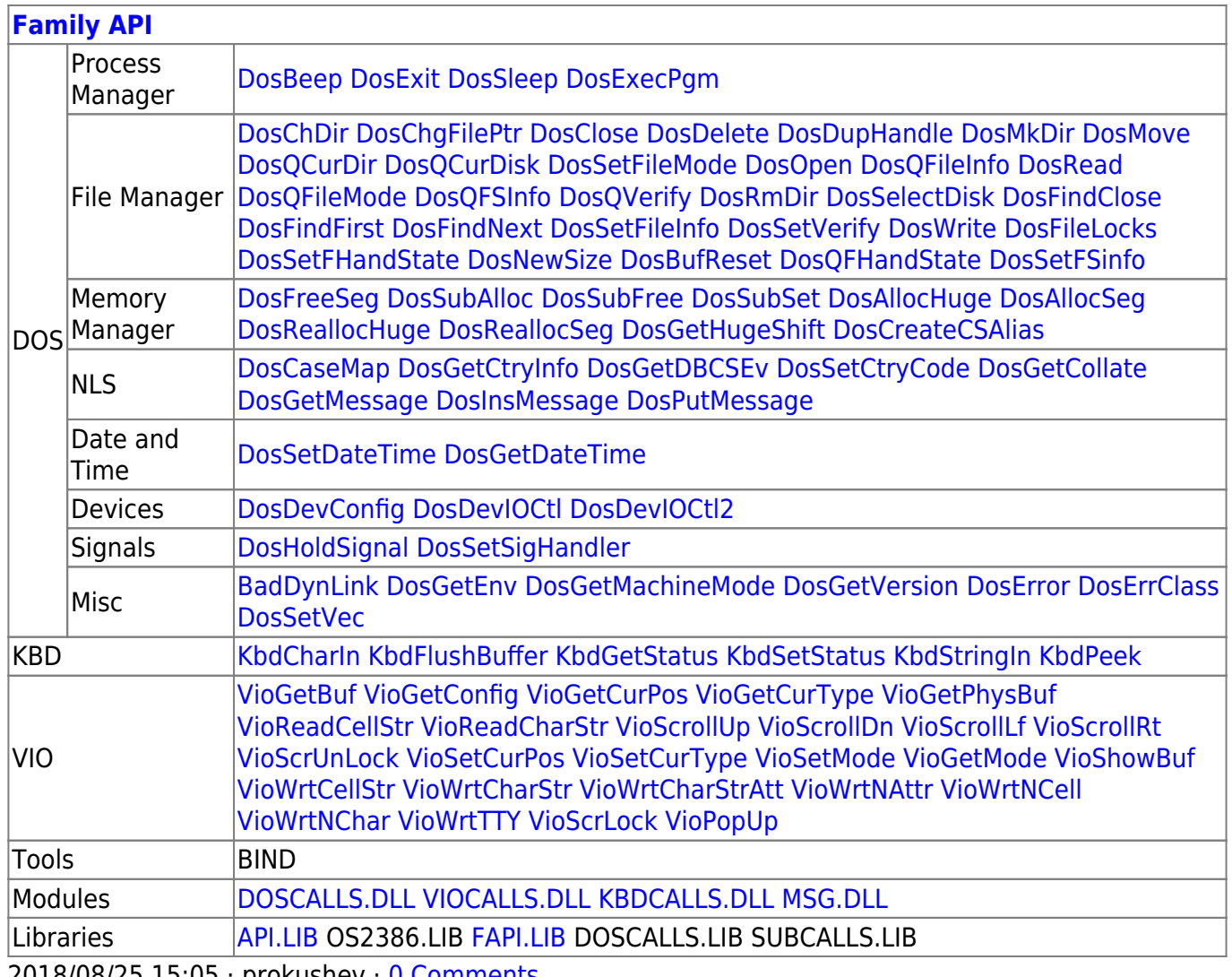

2018/08/25 15:05 · prokushev -0 Comments

From: http://ftp.osfree.org/doku/ - osFree wiki

Permanent link:

http://ftp.osfree.org/doku/doku.php?id=en:docs:dos:api:int21:65:22

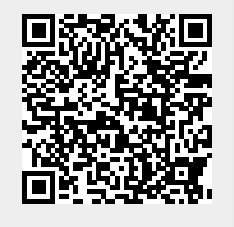

Last update: 2024/05/08 01:36